"ータベースアプリの入手

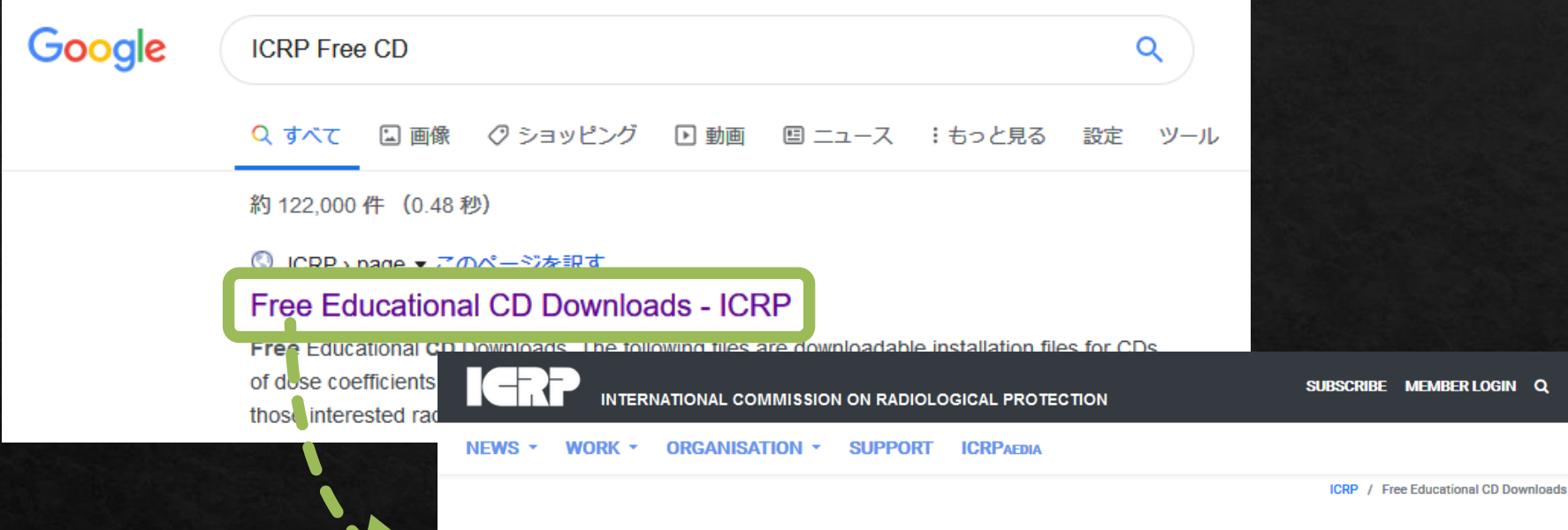

### **Free Educational CD Downloads**

The following files are downloadable installation files for CDs of dose coefficients available here at no cost. They can be used by teachers, students, and those interested radiological protection together with their parent ICRP Publications. Please note that while we encourage you to download and use these CDs, ICRP retains copyright and you must not edit or attempt to repackage these materials for sale.

These downloads replace ICRP CD1, CD2 and CD3 which are now out of print. These free downloads are for Windows operating systems, including Win 7, on 32 and 64 bit machines.

ICRP Database of Dose Coefficients: Workers and Members of the Public; Ver. 3.0 Available as a Windows setup file num d ICRPDOSE\_setup.exe.

**ICRP Database of Dos**: Coefficients: Embryo and Fetus: Ver. 2.0

※ Windows用です。講師の環境 ではWindows 10でも動作する ことを確認しています。

## ダウンロードしてインストール

データベースアプリの実行

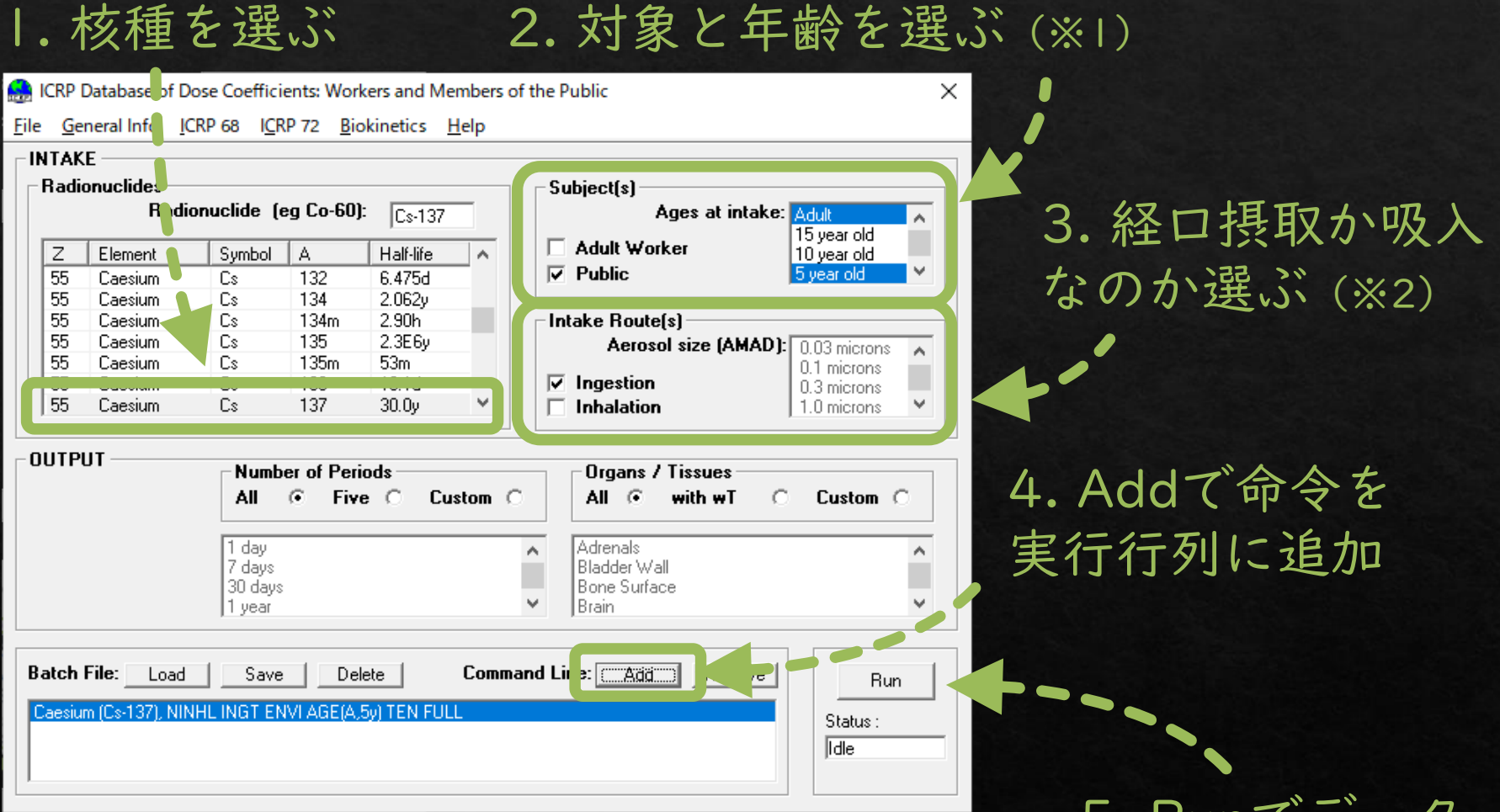

※1 対象はPublicに√、年齢は複数選択可能 ※2 吸入 (Inhalation) の場合、吸入する粒子径も選ぶ

5. Runでデータ が表示される

# 実行結果

### 組織別の等価線量が縦に並び、最下行が実効線量

#### ※成人は摂取後50年、 未成年は70歳まで

左から順に摂取後一定期間の線量が並び、右端が生涯積算被ばく量(※)

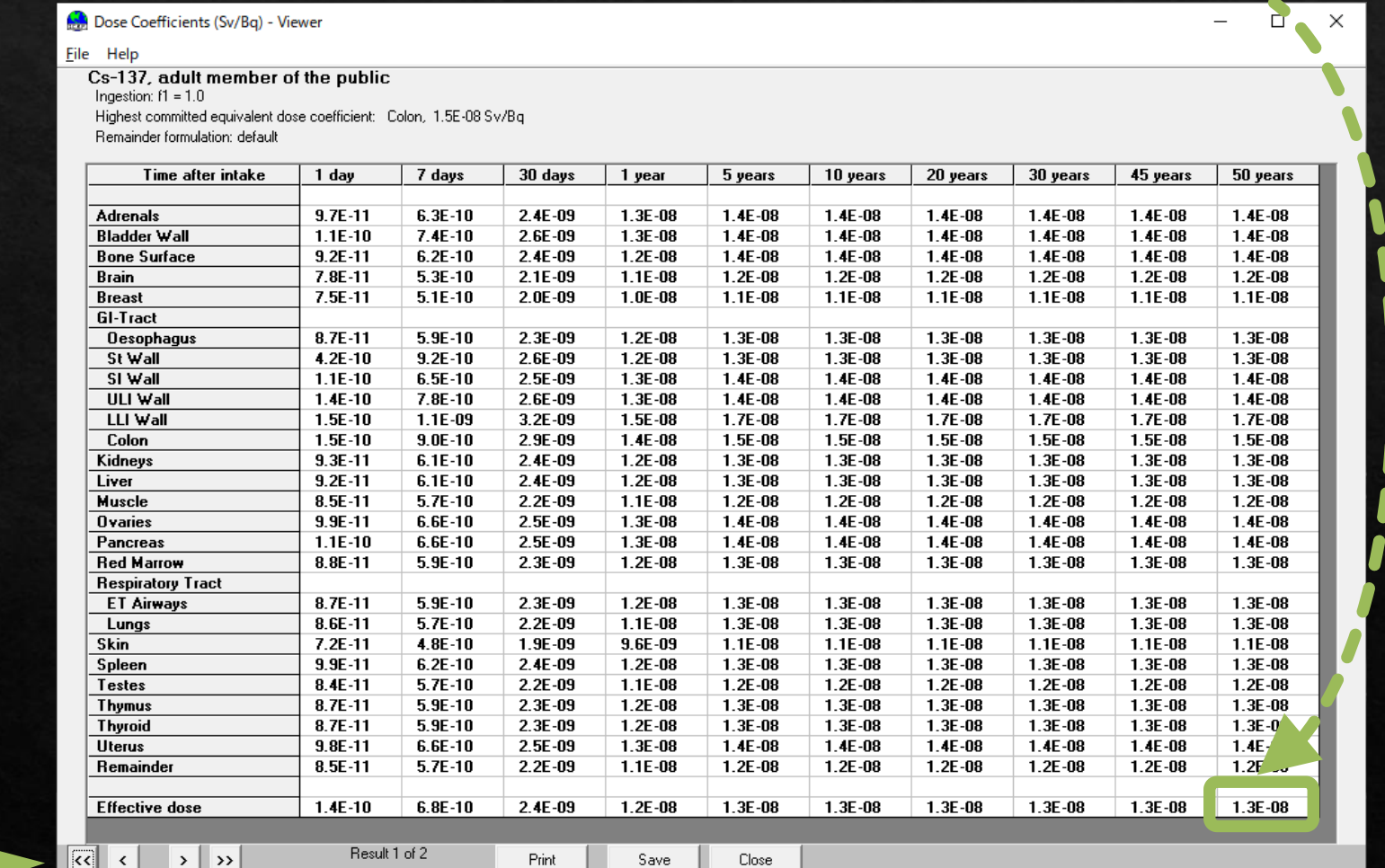

複数年齢を選択して実行した場合、この矢印で年齢を切り替える